## (657263) Commissioning Notes & Wiring Diagram

- Initialise the AC Unit with Fujitsu AC Wall Controller connected to set the required field settings. Then disconnect the AC wall
  controller if it's not to be used.
- Plug the provided cable one end to CN65 on the indoor PCB and the other end to the gateway. Connect the A and B terminals on the gateway to the
  A and B terminals on AirTouch respectively largore the SC terminal on the gateway. Have the disswitches on the gateway set as SC
  - A and B terminals on AirTouch respectively. Ignore the SG terminal on the gateway. Have the dipswitches on the gateway set as S1: 00001010, S3: 000 and S2 as per address in the table. Make sure all wires are connected properly.
- 3. If AirTouch sensors are used for AC temperature control:
  - Settings on the AC wall controller: Have the Fujitsu wall controller connected and set thermostat sensor to the remote controller (Go to Service->Function Setting, find Function No 42, and set its value to 01. Then go to Submenu and change "R. C. sensor control" from Off to On).
  - Settings on the AirTouch console: Go to AC Setup in the Installer settings and select the proper temperature sensor for AC control.
  - Fujitsu wall controller can be used with the gateway together. There is no setting for Master/Slave.
- 4. Restart the AC and gateway first and then power up AirTouch or power them up at the same time.

Note: 0=Off, 1=On

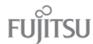

| Dip Switch Settings (Default) |         |         |          | Gateway Address Setting |        |           |                             | ,                                                                                                    |  |  |
|-------------------------------|---------|---------|----------|-------------------------|--------|-----------|-----------------------------|----------------------------------------------------------------------------------------------------|--|--|
| SW1                           | SW3     |         |          | SW2                     | Gate   | way       | Address:                    |                                                                                                    |  |  |
| 00001010                      | 000     |         |          | 10000000                | 1      |           |                             |                                                                                                    |  |  |
|                               |         |         | 01000000 |                         |        |           | 2                           |                                                                                                    |  |  |
|                               |         |         |          | 11000000                | 3      |           |                             | Output Z8 Z7 Z6 Z5 24VA                                                                                                    |  |  |
|                               |         |         |          | 00100000                |        |           | 1                           | Supplied 28 27 20 23 24VAC                                                                                                    |  |  |
|                               |         |         |          | For gateway add         | ress's | 5-8 s     | ee p79                      | 12 11 L N                                                                                                    |  |  |
|                               |         |         |          |                         |        |           | (Dry Contact) Main Module   |                                                                                                    |  |  |
|                               | Cable P | rovided |          |                         |        |           | able) from Poly<br>Gateway) | yaire  AirTouch 5  T, 2, 3, 4: Wired Sensors  E/M: To Extension Module  T: Touchscreen (Console)                                                                   |  |  |
| AC Indoor                     |         |         | SW1      | <b>AC Gatew</b> 657263  | •      | B SW3 SW2 |                             | Z1-Z8: Zone Dampers L and N: 24V AC Power Supply HomeKit: HomeKit Module RS485: AC Gateway Input 1, 2: For External Device Inpu Output: To Control External Device |  |  |
|                               | CN65    | •       |          |                         | EIA485 | SG A B    | 000                         | 2 4 E/M T Z1 Z2 Z3 Z4                                                                                                    |  |  |